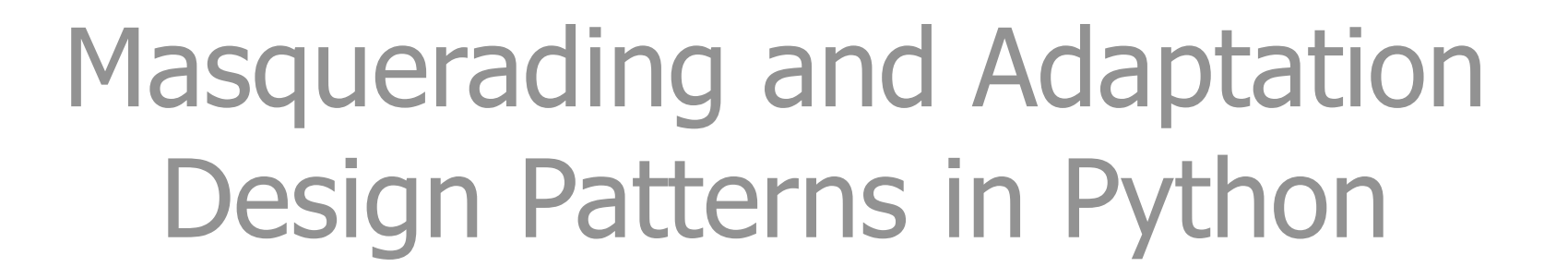

#### Alex Martelli

 $\overline{\odot}$  2004 AB Strakt  $\overline{\odot}$  2004 AB Strakt

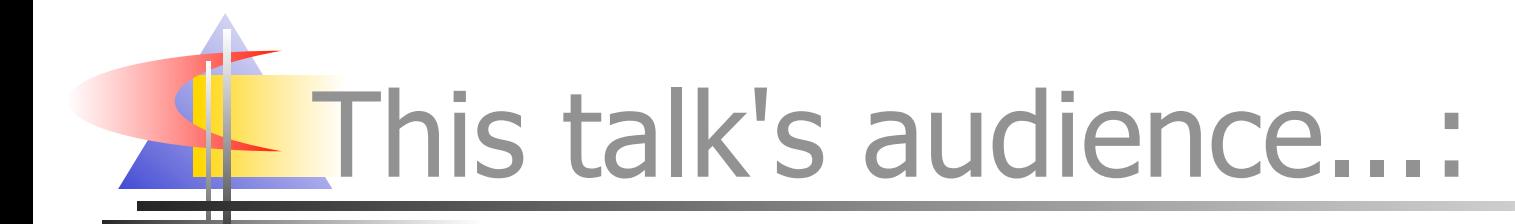

- "fair" to "excellent" grasp of Python and OO development
- "none" to "good" grasp of Design Patterns in general
- wants to learn more about: DP, masquerading, adaptation, DPs for Python, DP/language issues

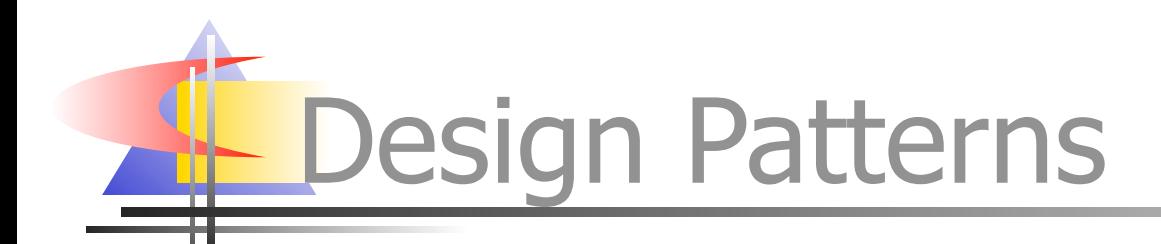

- rich, thriving subculture of the OO development culture
- Gamma, Helms, Johnson, Vlissides: "Design Patterns", Addison-Wesley 1995 ("gang of  $4" == "Gof4")$ **PLoP conferences & books**

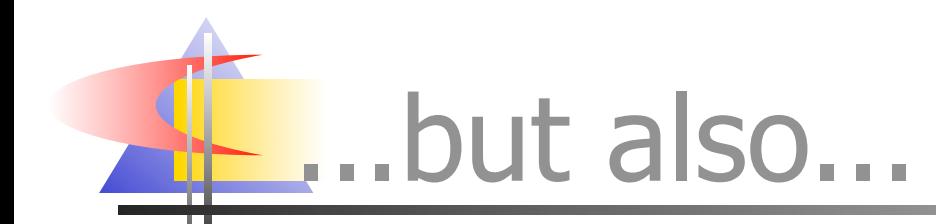

- Design Patterns risked becoming a "fad" or "fashion" recently
	- cause: the usual, futile search for the "silver bullet"...!

**Exampled in its not throw the design patterns** out with the silver bullet!

from your AvShop

•

 $\mathcal{L} = \mathcal{L} \mathcal{L} = \mathcal{L} \mathcal{L}$  in the less than 1/2" in the less than 1/2" in the less than 1/2" in the less than 1/2" in the less than 1/2" in the less than 1/2" in the less than 1/2" in the less than 1/2" in the les

-SIRAKI I

DP myths and realities (1)

- DPs are **not** independent from language choice, because: design and implementation **must** interact (no to "waterfall"...!)
- in machine-code: "if", "while", "procedure" ... are patterns!
- © 2004 AB Strakt C 2004 AB Strakt ■ HLLs embody these, so they are not patterns in HLLs

DP myths and realities (2)

- $\blacksquare$  many DPs for Java/C++ are "workarounds for static typing"
- cfr Alpert, Brown, Woolf, "The DPs Smalltalk Companion" (AW)
- $\blacksquare$  Pythonic patterns  $=$  classic ones, minus the WfST, plus (optionally) exploits of Python's strengths

DP myths and realities (3)

- formal-language presentation along a fixed schema **is** useful
- it is not indispensable
	- mostly a checklist "don't miss this"
	- and a help to experienced readers
- nor indeed always appropriate
	- always ask: who's the audience?

## DP myths and realities (4)

- Design Patterns are **not** "silver bullets"
- they **are**, however, quite helpful IRL
- the **name** by itself already helps a lot!
	- like "that guy with the hair, you know, the Italian..."
	- vs "**Alex**"
- $\blacksquare$  even when the DPs themselves dont help,
- **study** and **reflection** on them still does
	- "no battle plan ever survives contact wit the enemy"
- $\overline{\odot}$  2004 AB Strakt  $\overline{\odot}$  8 STRAKT • and yet drawing up such plans is still indispensable

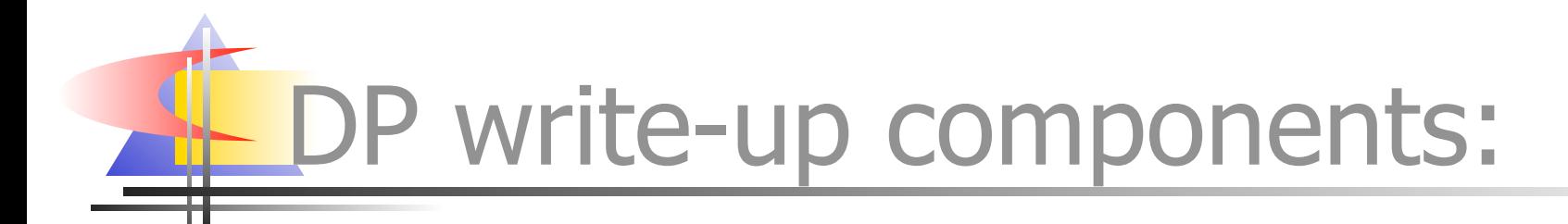

- **name**, context, problem
- forces, solution, (examples)
- results, (rationale), related DPs
- **Known uses: DPs are discovered,** not invented!
- © 2004 AB Strakt DPs are about description (and suggestion), not prescription

## Two groups of structural DPs

Masquerading: an object "pretends to be" (possibly

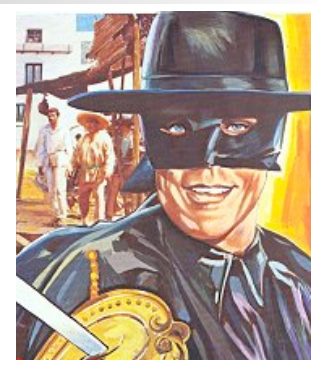

- fronts/proxies for...) another
- **Adaptation: correct "impedance"** mismatches" between what's provided and what's required

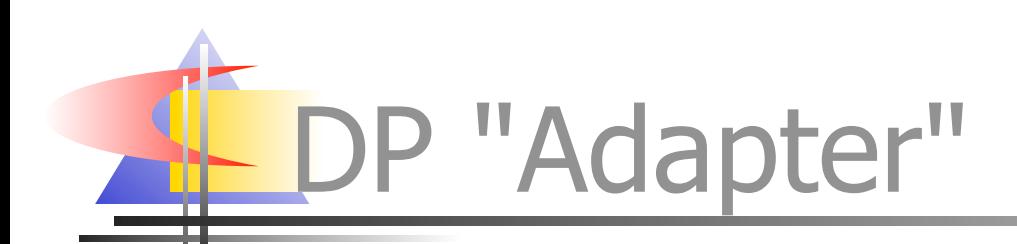

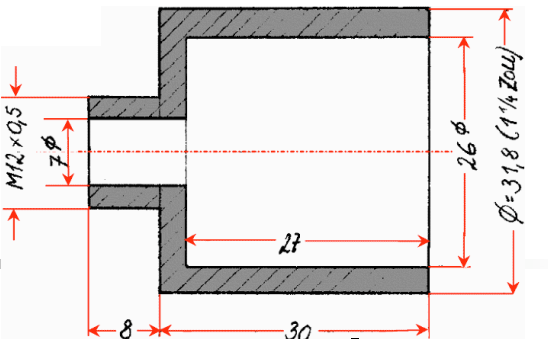

- client code γ requires a certain protocol C
- supplier code σ provides different protocol S (with a superset of C's functionality)
- $\blacksquare$  adapter code  $\alpha$  "sneaks in the middle":
	- to  $\gamma$ ,  $\alpha$  is supplier code (produces protocol C)
	- to  $\sigma$ ,  $\alpha$  is client code (consumes protocol S)
- "inside",  $\alpha$  implements C (by means of calls to S on  $\sigma$ ) ("interface" vs "protocol": "syntax" vs "syntax + semantics + pragmatics")

### ython toy-example Adapter

- C requires: method foobar(foo, bar)
- $\blacksquare$  S provides: method barfoo(bar, foo)
- a non-OO context is of course possible:
- def foobar(foo,bar):

return barfoo(bar,foo)

 $\blacksquare$  in OO context, say we have available as  $\sigma$ :

class Barfooer:

def barfoo(self, bar, foo): ...

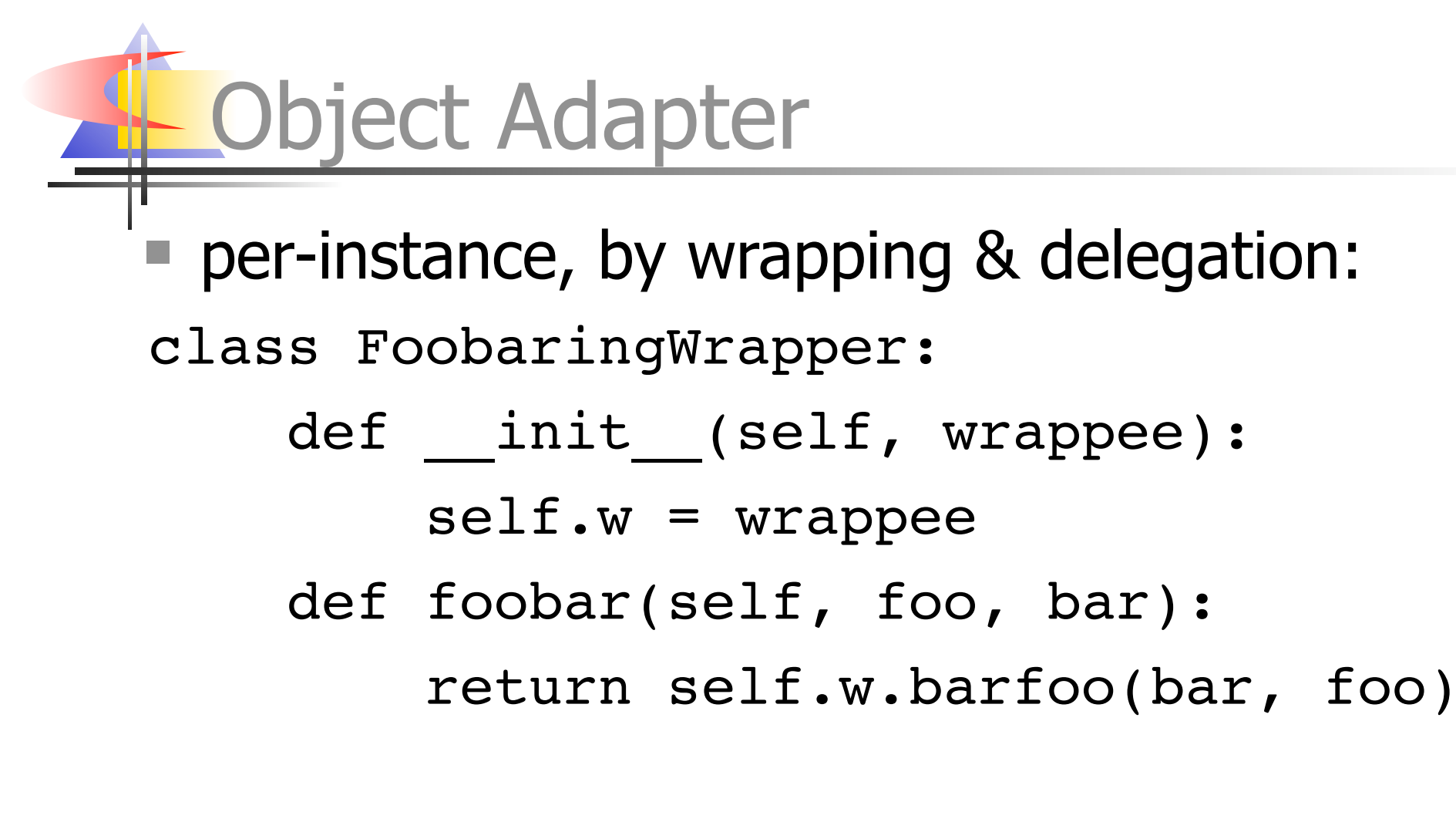

foobarer = FobaringWrapper(barfooer)

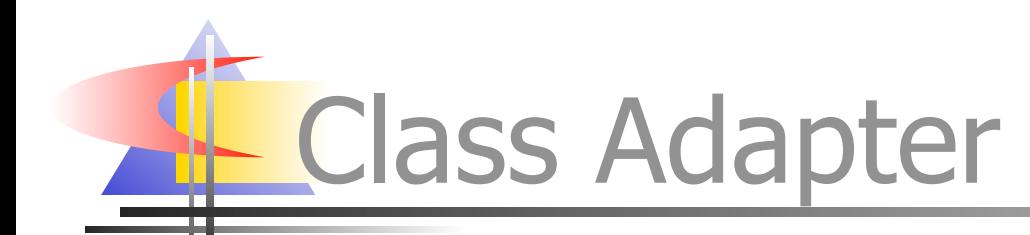

#### ■ per-class, by subclassing & self-delegation:

class Foobarer(Barfooer):

def foobar(self, foo, bar):

return self.barfoo(bar, foo)

foobarer = Foobarer(some,init,parms)

#### Adapter: some known uses

- shelve: adapts "limited dict" (str keys and values, basic methods) to fuller dict:
	- non-str values via pickle + UserDict.DictMixin
- Socket. fileobject: socket to filelike
	- has lot of code to implement buffering properly
- doctest.DocTestSuite: adapts doctest's tests to unittest. TestSuite
- dbhash: adapts bsddb to dbm
- $\overline{\odot}$  2004 AB Strakt 15 StringIO: adapts str Or unicode to filelike

### Adapter observations

- real-life Adapters may require lots of code
- mixin classes help adapting to rich protocols (by implementing advanced methods on top of fundamental ones)
- Adapter occurs at all levels of complexity, from tiny dbhash to many bigger cases
- in Python, Adapter is not just about classes and their instances (by a long shot...)

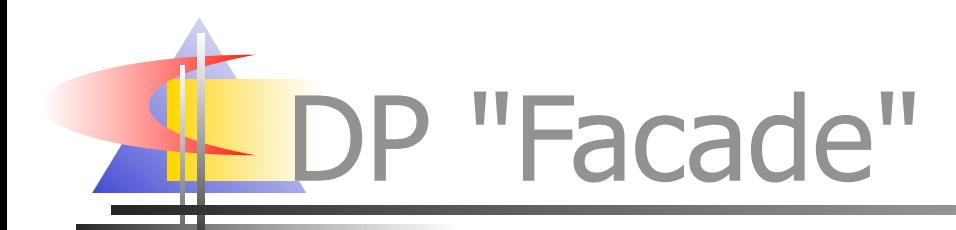

- existing supplier code  $\sigma$  provides rich, complex functionality in protocol S
- we need a simpler "subset" C of S
- facade code Φ implements and supplies C (by calling S on σ)

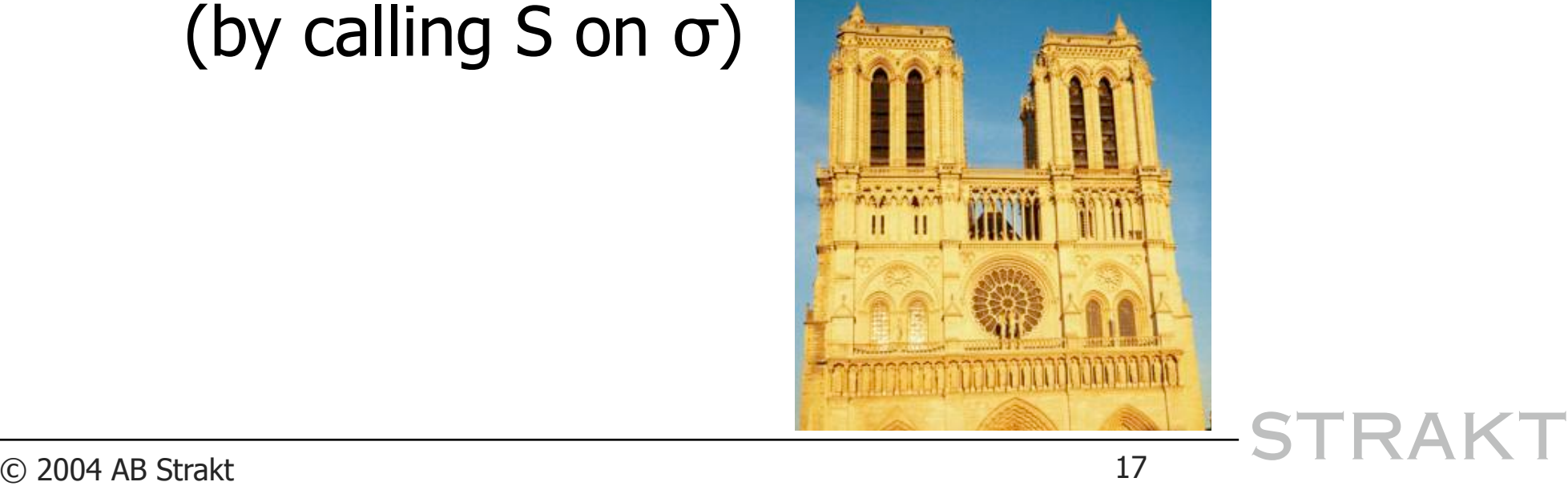

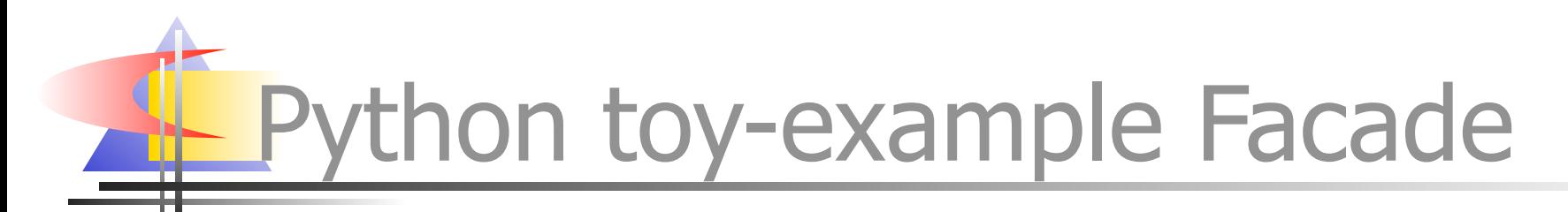

class LifoStack:

def \_\_init (self): self. stack =  $[$ ] def push(self, datum): self. stack.append(datum) def pop(self): return self. stack.pop()

## Facade vs Adapter

- Adapter is mostly about supplying a "given" protocol required by client-code
	- (sometimes, it's about homogeinizing existing suppliers in order to gain polymorphism)
- Facade is mostly about simplifying a rich interface of which only a subset is needed
- of course they do "shade" into each other
- Facade often "fronts for" several objects, Adapter typically for just one

### Facade: some known uses

- asynchat.fifo facades for list
- dbhash facades for bsddb
	- ...also given as Adapter known-use...!-)
- sets.Set mostly facades for dict
	- also adds some set-operations functionality
- Oueue facades for list + lock
- $\overline{\odot}$  2004 AB Strakt 20  $\overline{\phantom{0}}$  STRAKT os.path: basename and dirname facade for  $s$ plit + indexing; isdir &c facade for os.stat + stat.S\_ISDIR &c

#### Facade observations

- real-life Facades may contain substantial code (simplifying the protocol is key...)
- interface-simplification is often mixed in with some small functional enrichments
- Facade occurs at all levels of complexity, from tiny os.path.dirname to richer cases
- inheritance is never really useful here (since it can only "widen", not "restrict")

## Adapting/facading callables

- callables (functions, methods, ...) play a very large role in Python programming
	- they're first-class objects
	- Python doesn't force you to only use classes...!
- a frequently needed adaptation (may be seen as facade): pre-fix some arguments
- most often emerges in callback systems
- widely known as the "Currying" DP
	- not pedantically perfect, but then, DP naming...

"Currying" in Python

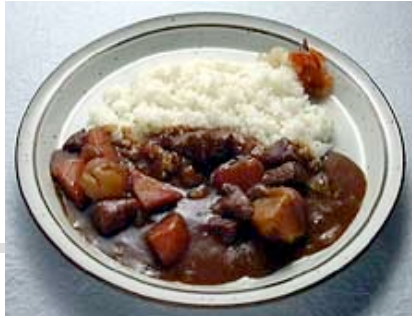

- typical case: btn.setOnClick(acallable)
	- will call acallable() [[maybe acallable(evt)]] 6 cups rice, 300g meat (block of beef thigh), 1 carrot, 2 potatos, 2 onions,  $($  evt  $)$  11
	- how do we make it call  $foo(23)$ ?
	- btn.setOnClick(lambda: foo(23))
- def curry(f, \*a):
- def g(\*b): return f(\*(a+b))

return g

- btn.setOnClick(curry(foo, 23))
- Dest design...: btn.setOnClick(foo, 23) **Serve with:**

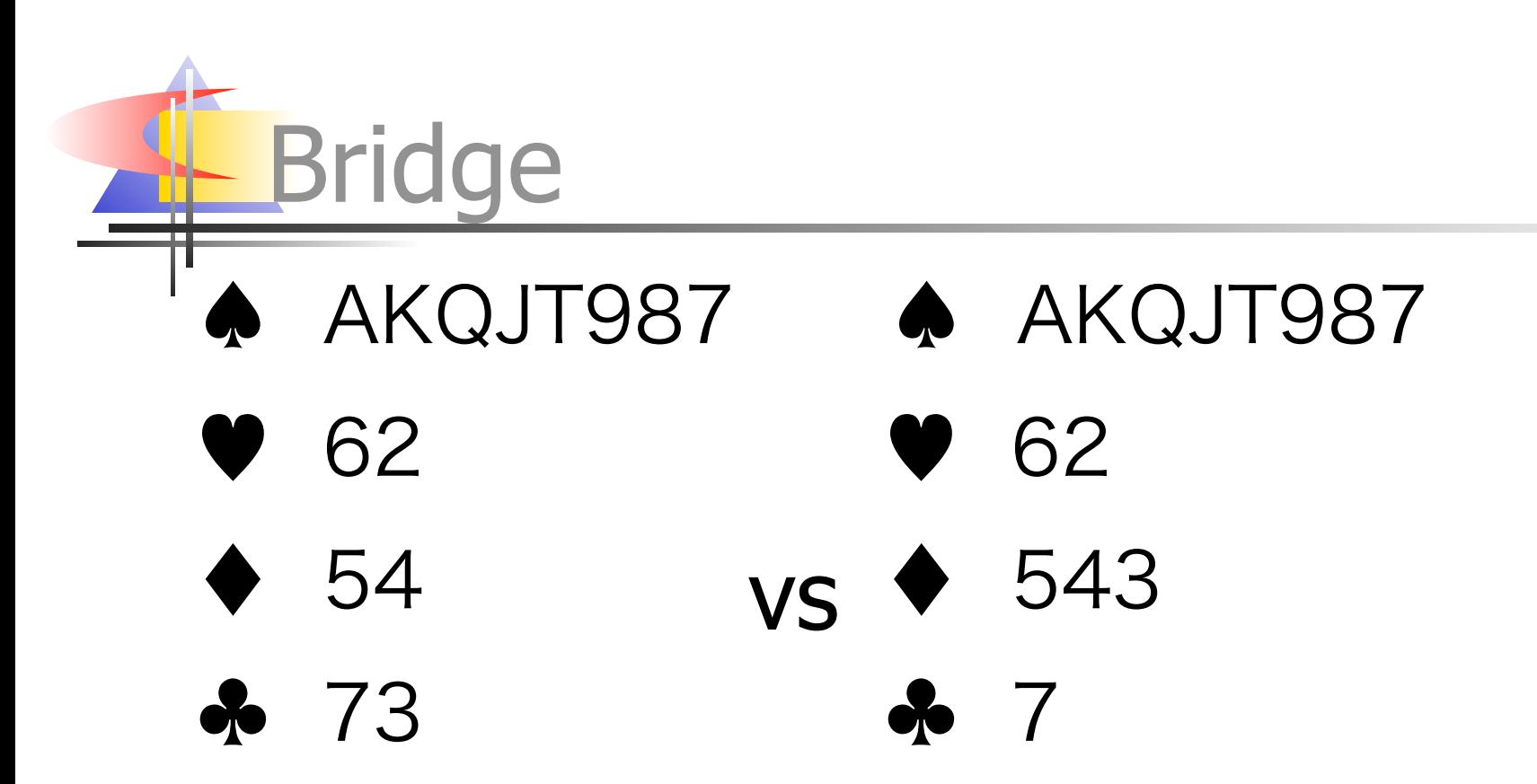

**The Bridge World" January and** February 2000 issues, "How Shape Influences Strength" by A. Martelli

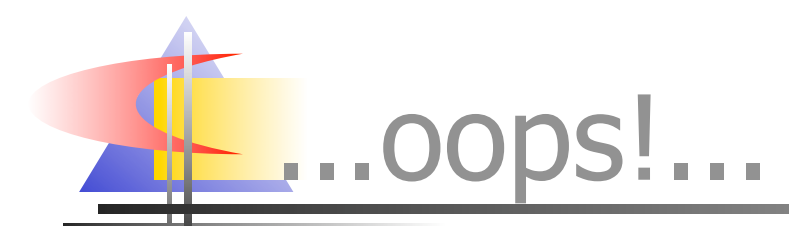

#### ah, not **that** Bridge...?!

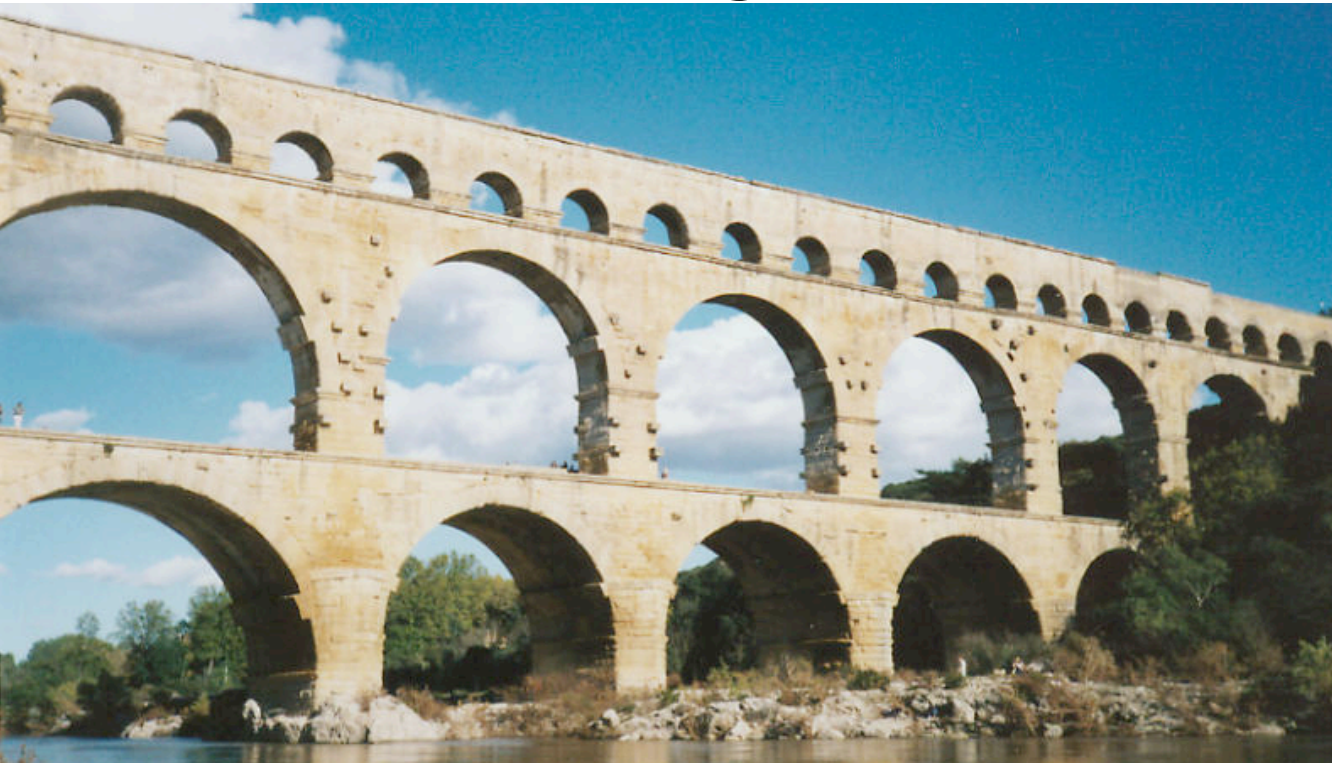

#### $\overline{\odot}$  2004 AB Strakt 25 STRAKT ...that's [just a bit] more like it...

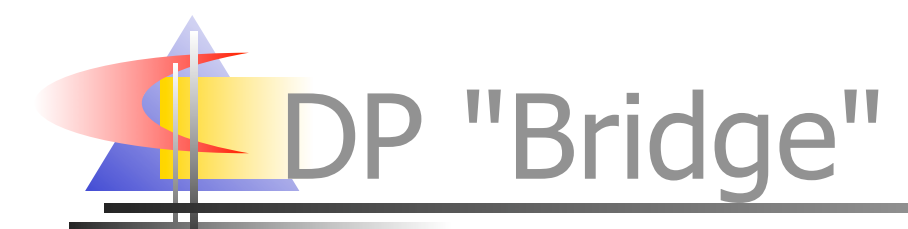

- several (N1) realizations ρ of abstraction A,
- $\blacksquare$  may each use any one of several (N2) implementations ι of functionality F
- $\blacksquare$  we don't want to code N1  $*$  N2 cases
- so we make abstract superclass A of all  $\rho$ hold a reference R to (an instance of) abstract superclass F of all ι, and...

 $\frac{C}{2004}$  AB Strakt  $\frac{C}{2004}$  AB Strakt  $\blacksquare$ ...make each  $\rho$  use any functionality from F (thus, from a ι) only through R

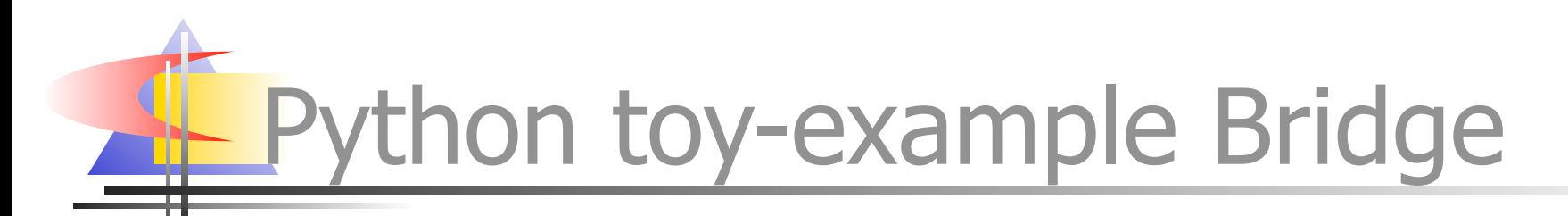

class AbstractParser:

def \_\_init (self, scanner): self.scanner = scanner

class ExprParser(AbstractParser): def expr(self):  $\dots$ t = self.scanner.next()...

...self.scanner.push back(t)...

## thonic peculiarities of Bridge

- often no real need for an abstract base class for the "implementation"
	- just rely on signature-based polymorphism
	- Python inheritance is mostly about handy code reuse
- $\blacksquare$  each  $\rho$  can access self. R. amethod directly
- or you can proxy with A.amethod...:
	- def amethod(self, $*a$ ): return self.R.amethod( $*a$ )
- $\blacksquare$  then have each  $\rho$  access self.amethod
	- respects "Demeter's Law" ("only one dot")

## Bridge: some known uses

- htmllib: HTMLParser → Formatter
	- but: not really meant for subclassing
- formatter: formatter  $\rightarrow$  writer
	- NullFormatter / AbstractFormatter "unrelated"
	- NullWriter baseclass not technically "abstract" (provides empty implementations of methods)
- $\blacksquare$  xml.sax: reader(parser)  $\rightarrow$  handlers
	- multiple Bridge's -- one per handler
- email: Parser -> Message
- holds class, not instance STRAKT

## Advanced known-use of Bridge

- SocketServer std library module:
- BaseServer is the abstraction
- BaseRequestHandler is the implementation abstract-superclass
- …with some typical pythonic peculiarities:
	- also uses mix-ins (for threading, forking, ...)
	- A holds the very class F, instantiates it per-request, not just an instance of F

# Bridge observations

- Bridge occurs mostly for substantially complex and rich cases
- inheritance used only occasionally in Python Bridge cases (and when used may be from a technically non-abstract class)
- $\blacksquare$  often reference R is to class, not instance
	- affords easy repeated instantiation
	- no KU found, but: state might be kept in a Memento

## ydioms: Holder vs Wrapper

- Holder: object O has subobject S as an attribute (may be a property), that's all
	- use as self.S.method or O.S.method
- Wrapper: holder (often via a private attribute) plus delegation (use o.method)
	- explicit: def method(self, \*a):

return self. S.method(\*A)

• automatic (typically via getattr )...:

def \_\_getattr\_\_(self, name):

© 2004 AB Strakt <sup>32</sup> STRAKT return getattr(self.\_S, name)

## Holder vs Wrapper + and -

- Holder: simpler, more direct and immediate
- low coupling (and doubtful cohesion...!) between O and S
- high coupling between O's clients and S (and O's internals...), lower flexibility
- Wrapper: slightly fancier, somewhat indirect
- high coupling (and hopefully cohesion...!) between O and S
- $\overline{\odot}$  2004 AB Strakt  $\overline{\odot}$  2004 AB Strakt • automatic delegation helps with that

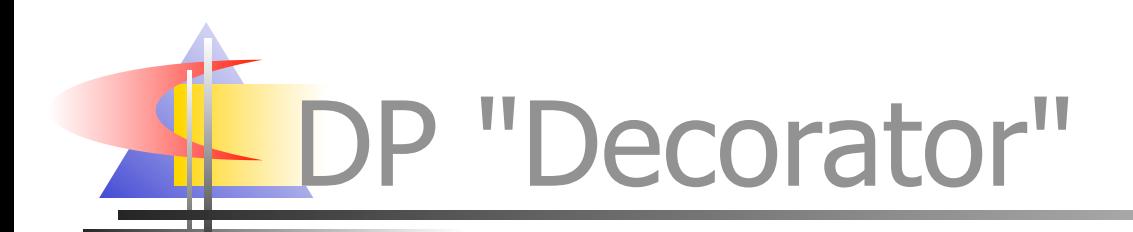

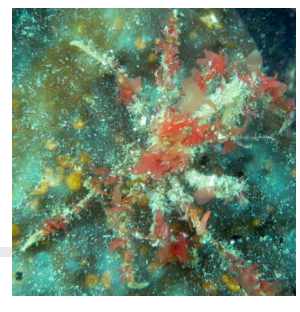

- client code γ requires a certain protocol C
- supplier code  $\sigma$  provides exactly protocol C
- **however**, we also want to insert some small addition or semantic modification

• quite possibly "pluggable" in/out during runtime

- $\blacksquare$  decorator code  $\delta$  "sneaks in the middle":
	- δ wraps σ, both consumes and produces C
	- may intercept, modify, (add a little), delegate, ...
	- γ uses  $\delta$ , just as it would use  $\sigma$

thon toy-example Decorator

class fullinesfile:

def init (self, \*a, \*\*k):  $self.f = file(*a, **k)$  $self.buf = '$  def write(self, data): lns=(self.buf+data).splitlines(True)

if  $ln s[-1][-1]=-'\n'$ : self.buf=''

else:  $self.buf = Ins.pop(-1)$ 

self.f.writelines(lns)

### Decorator: some known uses

- gzip.GzipFile decorates file with compression / decompression (using zlib)
- multifile.MultiFile decorates a MIME multipart file (each part read separately)
- **threading.RLock decorates thread.Lock** with re-entrancy (and "ownership" concept)
	- Semaphore, even Condition, also kinda decorators
- $\overline{\odot}$  2004 AB Strakt 36 STRAKT ■ codecs stream classes decorate file with generic encoding and decoding

#### Decorator observations

- **"** "pure" decorator (without some small additions to the protocol) is rare in Python
- file/stream objects are favourite targets for Python decorator uses
- Decorator typically occurs in reasonably simple cases
- dynamic on/off snap-ability not often used

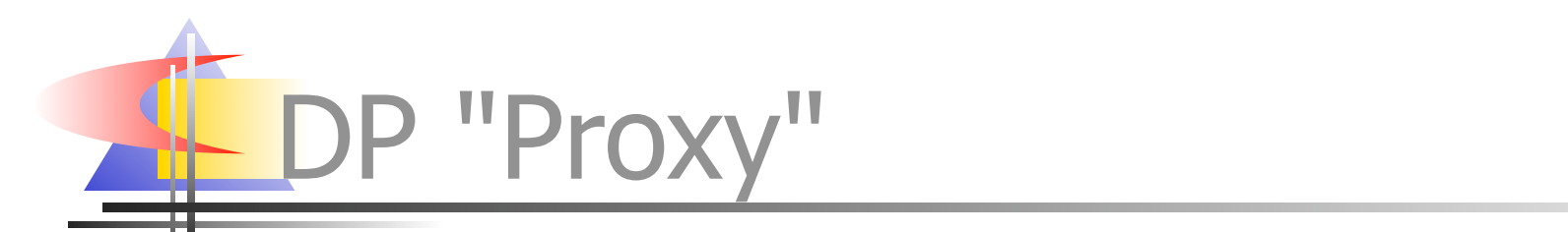

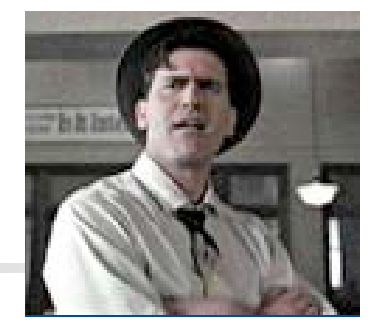

- **Fig. 2** The client code Y would be just about fine with accessing some "true" object τ DVD The Hudsucker Proxy at codo Y Screenshot Courtesy Of Peggy
- **n** however, some kind of issue interferes: **Brisco Guidebook**
	- we need to restrict access (e.g. for security)
	- object τ "lives" remotely or in some persisted form
	- we have lifetime/performance issues to solve
	- proxy object  $\pi$  "sneaks in the middle": website designed and maintained by Microsoft and maintained by Richard and maintained by Richard and Tarabash
		- π wraps τ, may create/delete it at need
		- may intercept, check calls, delegate, ...
	- $\overline{\mathcal{O}}$  2004 AB Strakt  $\overline{\mathcal{O}}$  2004 AB Strakt • γ uses π, just as it would use τ

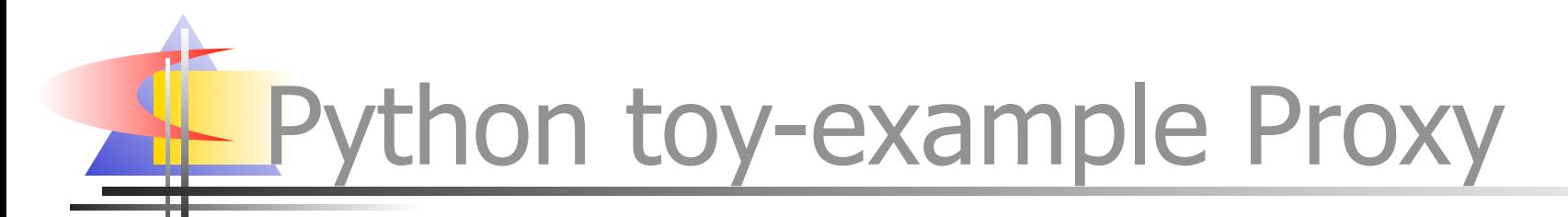

class ProxyFor:

def init (self, cls, forb=(),  $*a$ ,  $**k$ ): self.  $m = cls$ , a, k; self.  $f = forb$ def getattr (self, name): if name in self. f: raise AttributeError if not hasattr(self, '\_x'): cls,  $a$ ,  $k = self.$  m self.  $x = \text{cls}(*a, **k)$ return getattr(self. x, name)

roxy: some known uses

- Bastion used to proxy for any other object in a restricted-execution context
- shelve. Shelf's values proxy for persisted objects (getting instantiated at-need)
- xmlrpclib.ServerProxy proxies for a remote server (not for a Python object...)
- weakref.proxy proxies for any existing object but doesn't "keep it alive"

Proxy observations

#### a wide variety of motivations for use:

- controlling access
- remote or persisted objects
- instantiating only at-need
- other lifetime issues
- correspondingly wide range of variations
- **Python's automatic delegation and "type"** agnosticism" make Proxy a real snap
- wrapping and proxying are quite close

### Protocol Adaptation

#### PEP 246

- any object might "embody" a protocol
	- e.g. Zope 3's zope.interface -- or *anything else, really*...
- adapt(component, protocol[, default])
	- checks if component directly implements protocol
	- checks if protocol knows how to adapt component
	- else falls back to a registry of adapters indexed by type(component) [[or otherwise, e.g. by URI]]
	- last ditch: returns default or raises an exception